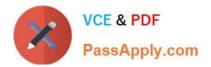

# NS0-182<sup>Q&As</sup>

NetApp Certified Storage Installation Engineer, ONTAP

# Pass NetApp NS0-182 Exam with 100% Guarantee

Free Download Real Questions & Answers **PDF** and **VCE** file from:

https://www.passapply.com/ns0-182.html

100% Passing Guarantee 100% Money Back Assurance

Following Questions and Answers are all new published by NetApp Official Exam Center

Instant Download After Purchase

100% Money Back Guarantee

- 😳 365 Days Free Update
- 800,000+ Satisfied Customers

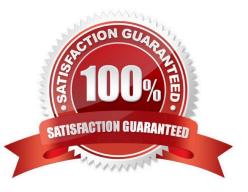

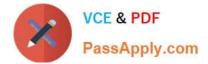

## **QUESTION 1**

| slot 0: SAS Host Ada | apter 0a (PMC-Sierra PM8070 rev. C, SAS, <up>)</up>                |
|----------------------|--------------------------------------------------------------------|
| Firmware rev:        | 03.08.09.00                                                        |
| Base WWN:            | 5:00a098:00b1109:b0                                                |
| Phy State:           | [0] Enabled, 12.0 Gb/s                                             |
| CTA A ADDIA VARANCI  | [1] Enabled, 12.0 Gb/s                                             |
|                      | [2] Enabled, 12.0 Gb/s                                             |
|                      | [3] Enabled, Rate unknown                                          |
| Mini-SAS HD Vendor:  | Molex Inc.                                                         |
| Mini-SAS HD Part Num | ber: 112-0435+A0                                                   |
| Mini-SAS HD Type:    | Passive Copper (unequalized) 0.5m ID:00                            |
| Mini-SAS HD Serial N | Number: 814531111                                                  |
| 00.0                 | ): NETAPP X374_S1643960ATE NA52 915.4GB 520B/sect (S3SENE0K911372) |
| 00.1                 | : NETAPP X374 S1643960ATE NA52 915.4GB 520B/sect (S3SENE0K911377)  |

After completing the installation of a DS224C shelf, you observe the error shown in the exhibit. Which action should you take to troubleshoot the error? (Choose two.)

- A. Re-seat the IOM module.
- B. Re-seat the SAS card.
- C. Perform a takeover-giveback.
- D. Reconnect the SAS cable.

```
Correct Answer: AD
```

#### **QUESTION 2**

You install a new 2-node FAS8200 switchless cluster. You want to reach all necessary management LIFs and SPs for this cluster.

How many management IP addresses do you need in this scenario?

A. 1

- B. 2
- C. 5
- D. 4

Correct Answer: C

# **QUESTION 3**

You have a 2-node switchless cluster in a remote location. Node1 has taken over node 2. You want to access node 2 to investigate the problem.

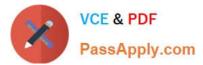

In this scenario, how would you contact node 2 from a remote location?

- A. Use SSH to access the Service Processor on node 2.
- B. Use telnet to access the Service Processor IP on node 2.
- C. Use SSH to access the node management IP on node 1.
- D. Use SSH to access the node management IP on node 2.

Correct Answer: A

## **QUESTION 4**

An iSCSI LIF fails to migrate during a storage failover test. In this scenario, why did the LIF not migrate?

- A. A failover port was not defined.
- B. LIFs that serve block protocols do not failover.
- C. The failover policy was not configured.
- D. LIF failover was not enabled.

Correct Answer: B

#### **QUESTION 5**

You just finish the installation of a single-node cluster. You want to make sure that the cluster backups are saved to a different location.

What is required to accomplish this task?

A. Set up AutoSupport

- B. Enable copy offloading.
- C. Set up SVM disaster recovery.
- D. Configure a system configuration backup.

Correct Answer: D

NS0-182 VCE Dumps

NS0-182 Exam Questions

NS0-182 Braindumps